## **Eintrag EnEduMarker**

Syntax

[Application] EnEduMarker=value

value = EduClientID

Beschreibung

1) Senden von HomeClient ID 2) Senden von Daten mit/ohne Marker 3) Einlesen der Daten im Ausbildungs/HomeClient EduClient muss in der INI festgelegt werden (z.B.):

From: <http://onyxwiki.net/>- **[OnyxCeph³™ Wiki]**

Permanent link: **[http://onyxwiki.net/doku.php?id=ini\\_application\\_enedumarker](http://onyxwiki.net/doku.php?id=ini_application_enedumarker)**

Last update: **2016/02/10 18:13**

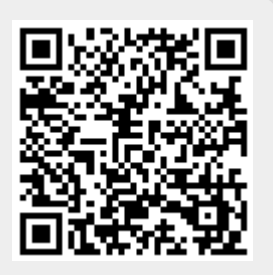